## SAP ABAP table BUP S\_RELS\_CHANGEDKEY\_API {BP API: Key for Changing of a Shareholder Relationship}

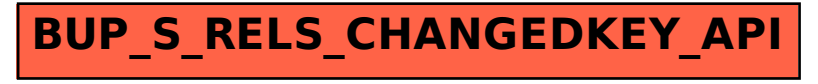